# Documentation of API

## **Version 1.5.0 (e)**

To use this functionality you must get a personal key and the IP address of server. Please, contact us by e-mail - [info@gomap.az](mailto:info@gomap.az?subject=ExtraAPI)

Sending POST-request to the one of the functions which you get the response as JSON.

## **Example:** *Example on JavaScript*

```
$.ajax({
        type: "POST",
        url: "http://xx.xx.xx.xx/Main.asmx/getRegionsNew", 
        data: {
                'region': 'Baku',
                 'guid': your_guid_key
        },
        success: function (result) {
                console.log(result);
        },
        error: function(x, t, m) {
                alert("error");
        }
});
```
Web service **Api** consists of the following functions:

## **http://***xx.xx.xx.xx***/Main.asmx/**

- **getRegionsNew** returns the list of the regions on the initial symbols
- **getRoadsNew** returns the list of the streets on the initial symbols
- **getBuildingsNew** returns the list of the buildings
- **getNewAddress** returns the list of new addresses
- **searchRegions**  search for the term in regions
- **getInfoBuilding** returns the information about the building
- **searchObj** Search objects
- **searchObjPage** "The following 10 objects" (paging)
- **getRoute** Route from the point А to the point B
- **getAddressByCoords –** the address returns on the coordinates
- **getFreeWaysList** list of highways/freeways
- **getCoordsFreeWays -** returns coordinates of kilometer
- **searchNearBy -** returns 10 objects located in the vicinity of the coordinates
- **searchNearBy50 -** returns 50 objects located in the vicinity of the coordinates
- **searchNearByPage -** returns the following 10 nearest objects
- **getDescriptionByPoi\_ID**  return description of object by ID
- **getDescriptionByPoi\_GUID**  return description of object by GUID
- **•** getImageByPoi GUID returns all images of the object by GUID

## **Detailed description of the functions**

The functions **getRegionsNew , getRoadsNew , getBuildingsNew, getNewAddress** and **getInfoBuilding** should be used in turn. The obtained data from **getRegionsNew** is used in **getRoadsNew** as the obtained data from **getRoadsNew** is used in **getBuildingsNew, getInfoBuilding** and **getNewAddress** functions.

The function **getInfoBuilding** gives more detailed information related to the house/building number.

The function **searchRegions** returns found object of regions

The function **searchObj** realizes the search of the objects by name and appears the first 10 objects.

The function **searchObjPage** returns the following 10 found objects.

The function **getRoute** returns the track on the points. The library <http://openlayers.org/> or other should be used for web or Android and IOS to describe this track on the client's map. The track is constructed on the point systematically.

The function **getAddressByCoords** address returns on the coordinates.

The function **getFreeWaysList** returns list of highways/freeways.

The function **getCoordsFreeWays** returns coordinates of kilometer.

The function **searchNearBy** - returns 10 objects located in the vicinity of the coordinates.

The function **searchNearBy50** - returns 50 objects located in the vicinity of the coordinates.

The function **searchNearByPage** - returns the following 10 nearest objects.

The function **getDescriptionByPoi\_ID** - returns description of object by ID

The function **getDescriptionByPoi\_GUID** - returns description of object by GUID

The function **getImageByPoi GUID** - returns all images of the object by GUID

## *getRegionsNew*

Input parameters

*region* - term to be searched in regions *guid* – Your personal guid key *lng* **–** Language for returned objects

## **Output**

**JSON**

- **success** The success of query fulfill returns to the value true/false
- **rows** Collection of the regions **cnt\_districts** – collection of country district type of regions **districts** – collection of districts belonging to the searched country district **settlements** - collection of settlements belonging to the searched country district
	- **id** Unique identifier
	- **name** Name
	- **type** The type related to the name of the region
	- **x** Coordinate
	- **y** Coordinate

## **Example1:**

*region=Baku*

```
{
  "success":true,
  "rows":[
    {
    "cnt_districts":[{
       "ID":"10",
       "Name":"Bakı",
       "Type":"2",
       "X":49.4615864753723,
       "Y":40.1676217310932}]
```

```
 },
{
    "districts":[{
       "ID":"121",
        "Name":"Bakı/ Qaradağ",
        "Type":"8",
        "X":49.4615864753723,
        "Y":40.1676217310932},
         ....
  ]
}
]
}
```
## **Example2:**

```
region=Qusar
{
  "success":true,
  "rows":[
    {
    "cnt_districts":[{
       "ID":"38",
       "Name":"Qusar",
       "Type":"2",
       "X":48.3982676267624,
       "Y":41.40905967995}]
    },
{
    " settlements ":[{
       "ID":"30101014",
       "Name":"Qusar / Qusar",
       "Type":"32",
       "X":48.3982676267624,
       "Y":41.40905967995},
{
       "ID":"30102016",
       "Name":"Qusar / Samur",
       "Type":"32",
       "X":48.4256798028946,
       "Y":41.6356843607436},
{
       "ID":"30130018",
       "Name":"Qusar / Hil",
       "Type":"32",
```

```
"X":48.3436846733093,
"Y":41.4705716664818}
 ....
```

```
 ]
}
]
}
```
## *getRoadsNew*

Input parameters

**tpIdRegion -** The combination *type*\_*id* is transferred which has been received from the request of getRegionsNew.

Example: type=2 and id=10, then the combination will be 2\_10

**road –** The list of the roads / streets will be formed from the symbols.

*guid* – Your personal guid key

*lng* **–** Language for returned objects

#### **Output**

**JSON**

- **success** The success of query fulfill returns to the value true/false
- **roads** collection of the roads /streets
	- **id** Unique identifier
	- **name** name
	- **x** Coordinate
	- **y** Coordinate

## **Example:**

*We want to activate the list of the streets in Baku region, in which there is "narimanov" name then using id and type we'll get: tpIdRegion =2\_10,*

*road=narimanov*

```
{
  "success":true,
  "names":[
    {
     "ID":"12390",
     "Name":"Muzaffar Narimanov",
     "X":49.897245856866853,
     "Y":40.41287638721213
    },
    {
```

```
 "ID":"20509",
   "Name":"Muzaffar Narimanov, block 2054",
   "X":49.895431259992677,
   "Y":40.419107071250593
  },
  {
   "ID":"20520",
   "Name":"Muzaffar Narimanov, block 2055",
   "X":49.8949282034335,
   "Y":40.420556939113951
  },
  {
   "ID":"20427",
   "Name":"Muzaffar Narimanov, block 2058",
   "X":49.894658708848226,
   "Y":40.421466510077792
  },
  {
   "ID":"20680",
   "Name":"Najaf Narimanov",
   "X":49.836016687092744,
   "Y":40.407206031726922
  },
  {
   "ID":"7166",
   "Name":"Nariman Narimanov",
   "X":49.822919250248454,
   "Y":40.383028131694523
 },
     .....
 ]
```
## *getBuildingsNew*

}

Input parameters

**tpIdRegion –** The combination *type*\_*id* is transferred which has been received from the request of getRegionsNew.

Example: type=2 and id=10, then the combination will be 2\_10

**st -** ID roads/streets

*guid* – Your personal guid key

**Output** 

- **success** The success of query fulfill returns to the value true/false
- **buildings** Collection of buildings/houses
- **name** name
- **x** Coordinate
- **y** Coordinate

#### **Example:**

*tpIdRegion= 2\_10, st=7166 (Nariman Narimanov)*

```
{
  "success":true,
  "buildings":[
    {
     "Name":"1",
     "X":49.946743029028731,
     "Y":40.475123093916821
    },
    {
     "Name":"2c",
     "X":49.728551229638562,
     "Y":40.320531803971576
    },
    {
     "Name":"2",
     "X":49.996680375679887,
     "Y":40.537032237933268
    },
    {
     "Name":"3B",
     "X":49.986340766758232,
      "Y":40.430021346369159
    },
       ……
   ]
}
```
## *searchRegions*

Input parameters

*region* – term to be searched in regions *guid* – Your personal guid key *lng* **–** Language for returned objects

**Output** 

- **success** The success of query fulfill returns to the value true/false
- **rows** Collection of the regions

**cnt\_districts** – collection of country district type of regions **districts** – collection of districts belonging to the searched country district **settlements** - collection of settlements belonging to the searched country district

- **id** Unique identifier
- **name** Name
- **type** The type related to the name of the region
- **x** Coordinate
- **y** Coordinate

### **Example:**

```
region=Baku
```

```
{
  "success":true,
  "rows":[
    {
    "cnt_districts":[{
       "ID":"20",
       "Name":"Gəncə",
       "Type":"2",
       "X":46.3620901107788,
       "Y":40.6714637576846}]
    },
{
    " settlements ":[{
       "ID":"20000002",
       "Name":"Gəncə / Gəncə",
       "Type":"32",
       "X":46.3620901107788,
       "Y":40.6714637576846},
{
       "ID":"50805038",
       "Name":"Göygöl / Gəncə",
       "Type":"32",
       "X":46.2547534704208,
        "Y":40.531378385255}
         ....
  ]
}
\mathbf{I}}
```
#### *getNewAddress*

Input parameters

 **tpIdRegion –** The combination *type*\_*id* is transferred which has been received from the request of getRegionsNew.

Example: type=2 and id=10, then the combination will be 2\_10

**st -** ID roads/streets

*guid* – Your personal guid key

**Output** 

**JSON** 

- **success** The success of query fulfill returns to the value true/false
- **total** The number of results returned
- **rows** Collection of new addresses
- **x**  Coordinate
- **y**  Coordinate
- **guid** Unique identifiers
- **nm**  Name
- **addr**  Address
- **hus**  Building number
- **postal** Postal code

#### **Example:**

```
tpIdRegion= 8_119, 
st=15822 (14 Iyul)
{ 
   "success": true, 
   "total": "1^128^3593", 
   "rows": [ 
     { 
        "x": 50.0321996212006, 
        "y": 40.4329553570652, 
         "guid": "0a54f6df6bb34645b73829375d45e46", 
        "nm": " Yeni ünvan "
         "addr": "14 İyul 60, Suraxanı, Bakı", 
         "hus": "Cəfər Cabbarlı Nəsimi, Bakı",
         "postal": "AZ1050"
```
## ] }

}

## *getInfoBuilding*

Input parameters

**tpIdRegion –** The combination *type*\_*id* is transferred which has been received from the request of getRegionsNew.

\_\_\_\_\_\_\_\_\_\_\_\_\_\_\_\_\_\_\_\_\_\_\_\_\_\_\_\_\_\_\_\_\_\_\_\_\_\_\_\_\_\_\_\_\_\_\_\_\_\_\_\_\_\_\_\_\_\_\_\_\_\_\_\_\_\_\_\_\_\_\_\_\_\_\_\_\_\_\_\_\_\_\_\_\_

Example: type=2 and id=10, then the combination will be 2\_10

**str\_id -** ID roads/streets, which has been received from the request of getRoadsNew. **bld\_name –** Building name/number, which has been received from the request of getBuildingsNew.

*guid* – Your personal guid key

#### **Output**

**JSON**

- **success** The success of query fulfill returns to the value true/false
- **POIs** Collection of POIs
	- **name** name
	- **guid** Unique identifier

#### **Example:**

```
tpIdRegion= 8_116,
str_id = 14246 (Moskva)
bld name = 10{
  "success":true,
  "POIs":[
    {
     "guid": "640a033e3ab14b67bc3b6d724279f67b",
     "name": "\"Gomap.az\" saytı"
   },
    {
     "guid": "3f86fd80ce70416aae040a6cf5bc77e2",
     "name": "\"Mədəniyyət.az\" jurnalı" 
    },
…..
  ]
}
```
#### *searchObj*

Input parameters

**name –** Name of the object which should be found

```
lng - Language
```

```
guid – Your personal guid key
```
**Output** 

## **JSON**

- **success** The success of query fulfill returns to the value true/false
- **msg** System parameter
- **total**  Quantity of found objects. Example: 1^128^3593 Quantity:128
- **rows** Collection of the objects
	- **id** Unique identifiers
	- **name** name
	- **x** Coordinate
	- **y** Coordinate
	- **guid** Unique identifiers
	- **addr** address
	- **nm** name

## **Example:**

```
name=28 may
lng=az
{
   "success": true,
   "msg": "3^0",
   "total": "1^128^3593",
   "rows": [
     {
       "id": 21947,
       "x": 49.8491334915161,
       "y": 40.3798526861589,
       "guid": "92d49fbcd56611e0ad4900226424597d",
       "addr": "Cəfər Cabbarlı Nəsimi, Bakı",
       "nm": "28 May"
     },
     {
       "id": 66348,
       "x": 49.8490530252457,
       "y": 40.3798240811278,
       "guid": "006b9f36d56611e0ad4900226424597d",
       "addr": "Cəfər Cabbarlı Nəsimi, Bakı",
       "nm": "Metro: 28 May"
     },
       ....
   ]
}
```
## **searchObjPage**

Input parameters

**numPage -** number of page. 10 objects appear on the page

*guid* – Your personal guid key

**Output** 

**JSON**

- **success** The success of query fulfill returns to the value true/false
- **msg** system parameter
- **Total** Quantity of found objects. Example: 1^128^3593 Quantity:128
- **rows** Collection of the objects
	- **id** Unique identifiers
	- **name** name
	- **x** Coordinate
	- **y** Coordinate
	- **guid** Unique identifiers
	- **addr** address
	- **nm** name

## **Example:**

*numPage=2*

```
{
   "success": true,
   "msg": " ",
   "total": "2^128",
   "rows": [
     {
       "id": 101231,
       "x": 48.4936308860779,
       "y": 39.2098196959787,
       "guid": "c30f2e925f044e8e8b03947ec7d0ef1b",
       "addr": "28 May C?lilabad, C?lilabad",
       "nm": "28 May"
     },
     {
       "id": 102100,
       "x": 47.7471721172333,
       "y": 40.6561800022079,
       "guid": "080e9b890633482db78a1275af4a033b",
       "addr": "28 May Goycay, Goycay",
       "nm": "28 May"
     },
       .....
  \mathbf{I}}
```
#### *getRoute*

Input parameters

- **Ax** Coordinate X of flag A
- **Ay** Coordinate Y of flag A
- **Bx** Coordinate X of flag B
- **By** Coordinate Y of flag B
- **lng** Language
- *guid* Your personal guid key

**Output** 

**JSON**

- **report** report
	- **nm** name
- **ttllength** distance
- **ttllength1** distance (number value)
- **time** time (hours\_ minutes)
- **time1** time (hours\_ minutes)
- **coords** coordinates for building of the routes
	- **x** Coordinate
	- **y** Coordinate

## **Example:**

```
{
   "report": [
     {
        "nm": "Start: Keykab xanım Səfərəliyeva"
     },
     {
       "nm": "Davam et: (83 m.) Keykab xanım Səfərəliyeva"
     },
                ....
     {
        "nm": "Davam et: (25 m.) Müzəffər Həsənov"
     },
     {
        "nm": "Finiş: (Ümumi məsafə: 6,4 km.) Müzəffər Həsənov"
     }
   ],
   "ttllength": "Ümumi məsafə: 6,4 км.",
   "ttllength1": 6.4,
   "time": "Ümumi vaxt: 6 dəq. (İdeal yol şəraiti üçün)",
   "time1": "6",
   "coords": [
     {
        "x": 49.8575663566589,
        "y": 40.3802245504575
```

```
 },
     {
       "x": 49.8578721284866,
       "y": 40.3795094249846
     },
                ....
     {
       "x": 49.8073124885559,
       "y": 40.4042606085295
     },
     {
       "x": 49.8070174455643,
       "y": 40.4042769483327
     }
  ]
}
```
## *getAddressByCoords*

Input parameters

**x -** Coordinate X

**y -** Coordinate Y

**lng -** Language

```
guid – Your personal guid key
```
**Output** 

**JSON**

- **success** The success of query fulfill returns to the value true/false
- **addr** Complete address
- **addr\_components** Detailed description of formatted\_address

#### **Example:**

```
x=49.8094367980957
y=40.3347070146755
lng=az
```

```
{
   "success": true,
   "formatted_address": "Neftçilər 112, Badamdar, Səbail, Bakı, Azərbaycan, AZ1021",
   "address_components": [
{
    "name":"Azərbaycan",
    "type":"country"
},
{
    "name":"Bakı",
    "type":"country district"
```

```
},
{
     "name":"Badamdar",
    "type":"settlement"
},
{
    "name":"Səbail",
    "type":"settlement district"
},
{
   "name":"Neftçilər",
   "type":"street"
},
{
   "name":"112",
   "type":"house"
},
{
   "name":"AZ1021",
   "type":"postal"
}
]
}
```
## *getFreeWaysList*

Input parameters

*guid* – Your personal guid key.

**Output** 

**JSON**

- **success** The success of query fulfill returns to the value true/false
- **data** Collection of freeways
	- **road\_id** Unique identifier
	- **street\_name** name
	- **road\_name** name
	- **length\_km** length in km

## **Example:**

{

```
 "success": true,
 "data": [
   {
     "road_id": 1,
     "street_name": "Bilasuvar-Iran",
     "road_name": "R-43",
     "length_km": 21
```

```
 },
     {
       "road_id": 2,
       "street_name": "Baku-Alat-Gazakh-Georgia",
        "road_name": "M-2",
       "length_km": 674
     },
     {
       "road_id": 3,
       "street_name": "Hajji Zeynalabdin Taghiyev-Sahil",
       "road_name": "R-6",
        "length_km": 54
     },
        ....
  ]
}
```
## *getCoordsFreeWays*

Input parameters

**road\_id -** Unique identifier **km -** Kilometer

*guid* – Your personal guid key

**Output** 

**JSON**

- **success** The success of query fulfill returns to the value true/false
- **street\_name** Name of freeway
- **x -** Coordinate X
- **y -** Coordinate Y

## **Example:**

We want to know the coordinates of 10 kilometers of road Bilasuvar-Iran. Input parameters are *road\_id=1, km=10*

```
{
   "success": true,
   "street_name": "Bilasuvar-Iran",
   "x": 48.5512,
   "y": 39.4597
```
}

*searchNearBy / searchNearBy50*

Input parameters **X -** Coordinate X **Y -** Coordinate Y

**type -** Type of objects (*see the table below*)

**subtype -** Subtype of objects

**R** - Radius

**lng -** Language

*guid* – Your personal guid key

## Output

- **success** The success of query fulfill returns to the value true/false
- **msg** System parameter
- **total**  Quantity of found objects. Example: 1^128^3593 Quantity:128
- **rows** Collection of the objects
	- **id** Unique identifiers
	- **nm** name
	- **x** Coordinate
	- **y** Coordinate
	- **guid** Unique identifiers
	- **addr** address
	- **phone** phones

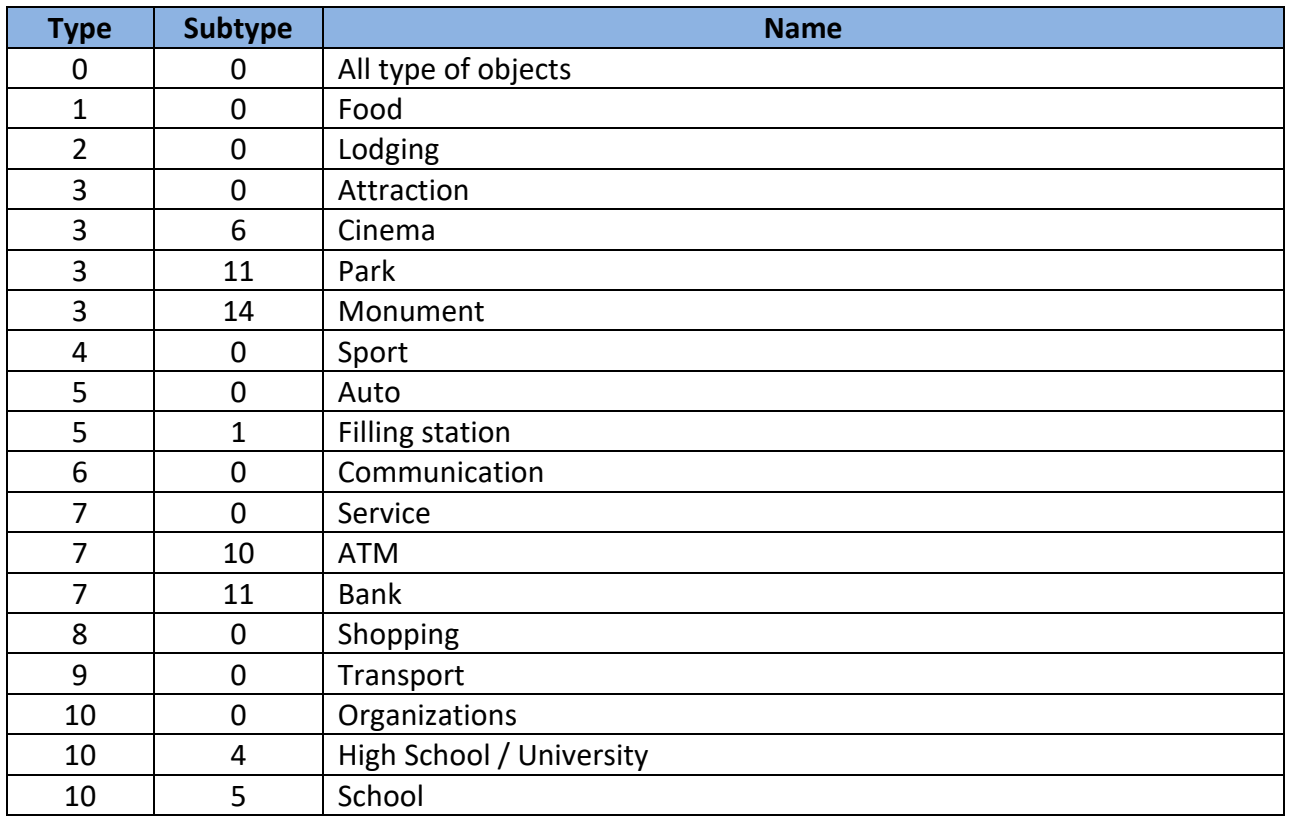

```
Example: 
{
   "success": true,
   "msg": "1",
   "total": "3^3",
   "rows": [
     {
       "id": 28294,
       "x": 49.8677641153336,
       "y": 40.4349193520927,
       "guid": "92638822d56611e0ad4900226424597d",
       "nm": "Furniture factory Belezza ",
       "addr": "Darnegul 1, 1c Narimanov, Baku",
       "phone": "(+994 12) 412-54-12, (+994 12) 412-29-49"
     },
     {
       "id": 28268,
       "x": 49.8670399188995,
       "y": 40.4336699149094,
       "guid": "e3458917f85b4bd787fa1f1c7541c454",
       "nm": "Road building company Taleh-A.T. ",
       "addr": "Darnegul 1, 2095 Narimanov, Baku",
       "phone": "(+994 12) 447-08-47, (+994 12) 447-08-60, (+994 12) 565-06-71, (+994 12) 565-06-73, 
(+994 12) 565-06-72, (+99412) 565-06-74, ",
       "url": "http://www.taleh-at.az"
     },
     {
       "id": 28285,
       "x": 49.8693466186523,
       "y": 40.4345192080709,
       "guid": "92d134e4d56611e0ad4900226424597d",
       "nm": "Concrete-mixing plant",
       "addr": "Darnegul 1 Narimanov, Baku"
     }
   ]
}
```
## *searchNearByPage*

Input parameters

**numPage -** number of page. 10 objects appear on the page *guid* – Your personal guid key

**Output** 

- **success** The success of query fulfill returns to the value true/false
- **msg** System parameter
- **total**  Quantity of found objects. Example: 1^128^3593 Quantity:128
- **rows** Collection of the objects
	- **id** Unique identifiers
	- **nm** name
	- **x** Coordinate
	- **y** Coordinate
	- **guid** Unique identifiers
	- **addr** address
	- **phone** phones

## *getDescriptionByPoi\_ID*

Input parameters

**poi\_id -** POI ID (*see in search*)

**lng -** Language

*guid* – Your personal guid key

## **Output**

**JSON**

- **success** The success of query fulfill returns to the value true/false
- **name -** Name of object
- **text -** Description of object
- **type -** type of object
- **subtype** suptype of object
- **street -** street
- **country -** country
- **countrydistrict -** country district
- **settlement -** settlement
- **settlementdistrict -** settlement district
- **postal -** postal
- **phone -** phone
- **fax -** fax
- **web\_site -** web site
- **house -** house
- **email -** email

## *getDescriptionByPoi\_GUID*

Input parameters **poi\_guid -** POI GUID (*see in search*) **lng -** Language

*guid* – Your personal guid key

**Output** 

**JSON**

- **success** The success of query fulfill returns to the value true/false
- **name -** Name of object
- **text -** Description of object
- **type -** type of object
- **subtype** suptype of object
- **street -** street
- **country -** country
- **countrydistrict -** country district
- **settlement -** settlement
- **settlementdistrict -** settlement district
- **postal -** postal
- **phone -** phone
- **fax -** fax
- **web\_site -** web site
- **house -** house
- **email -** email

## *getImageByPoi\_GUID*

Input parameters

**poi\_guid -** POI GUID (*see in search*)

*guid* – Your personal guid key

**Output** 

- **success** The success of query fulfill returns to the value true/false
- **Image** Collection of the objects
	- **nm** name
	- **ImageURL** URL of Image